## Package 'mcunit'

March 5, 2020

Title Unit Tests for MC Methods

Version 0.3.1

Maintainer Axel Gandy <a.gandy@imperial.ac.uk>

Description Unit testing for Monte Carlo methods, particularly Markov Chain Monte Carlo (MCMC) methods, are implemented as extensions of the 'testthat' package. The MCMC methods check whether the MCMC chain has the correct invariant distribution. They do not check other properties of successful sam-

plers such as whether the chain can reach all points, i.e. whether is recurrent. The tests require the ability to sample from the prior and to run steps of the MCMC chain. The methodology is described in Gandy and Scott (2020) <arXiv:2001.06465>.

#### URL <https://bitbucket.org/agandy/mcunit/>

License GPL-3

Encoding UTF-8

LazyData true

Depends  $R$  ( $>= 3.1$ )

**Imports** test that  $(>= 2.3)$ , stats, rlang, Rdpack  $(>= 0.7)$ , methods, simctest  $(>= 2.6)$ 

Suggests knitr

VignetteBuilder knitr

RoxygenNote 7.0.2

RdMacros Rdpack

NeedsCompilation no

Author Axel Gandy [aut, cre], James Scott [aut]

Repository CRAN

Date/Publication 2020-03-05 11:10:05 UTC

### <span id="page-1-0"></span>R topics documented:

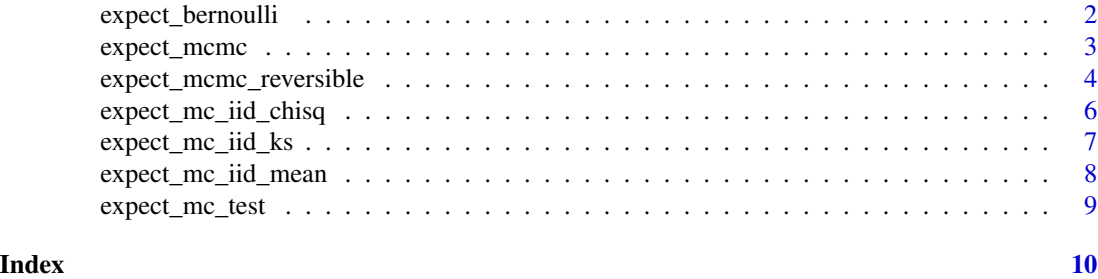

expect\_bernoulli *Test Bernoulli distribution using buckets*

#### Description

Test if the success probability of a Bernoulli experiment lies within a desired 'bucket'. This used the sequential procedure described in Gandy et al. (2019).

#### Usage

 $expect\_bernoulli(object, J, ok, epsilon = 0.001, ...)$ 

#### Arguments

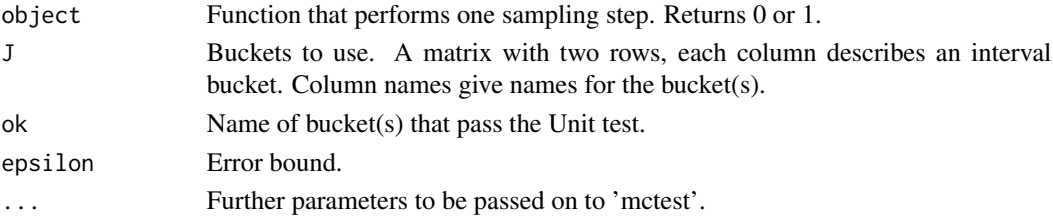

#### Value

The first argument, invisibly, to allow chaining of expectations.

#### References

Gandy A, Hahn G and Ding D (2019). "Implementing Monte Carlo Tests with P-value Buckets." *Scandinavian Journal of Statistics*. doi: [10.1111/sjos.12434,](http://doi.org/10.1111/sjos.12434) Accepted for publication, 1703.09305, <https://arxiv.org/abs/1703.09305>.

#### Examples

```
J <- matrix(nrow=2,c(0,0.945, 0.94,0.96, 0.955,1))
colnames(J) <- c("low","ok","high")
gen <- function() as.numeric(runif(1)<0.95)
expect_bernoulli(gen,J=J,ok="ok")
```
<span id="page-2-1"></span><span id="page-2-0"></span>

#### Description

Test of MCMC steps having the correct stationary distribution without assuming reversibility of the chain. Details of this are in Gandy and Scott (2020); it uses ideas described in the appendix of Gandy and Veraart (2017).

#### Usage

```
expect_mcmc(object, control = NULL, thinning = NULL, joint = FALSE)
```
#### Arguments

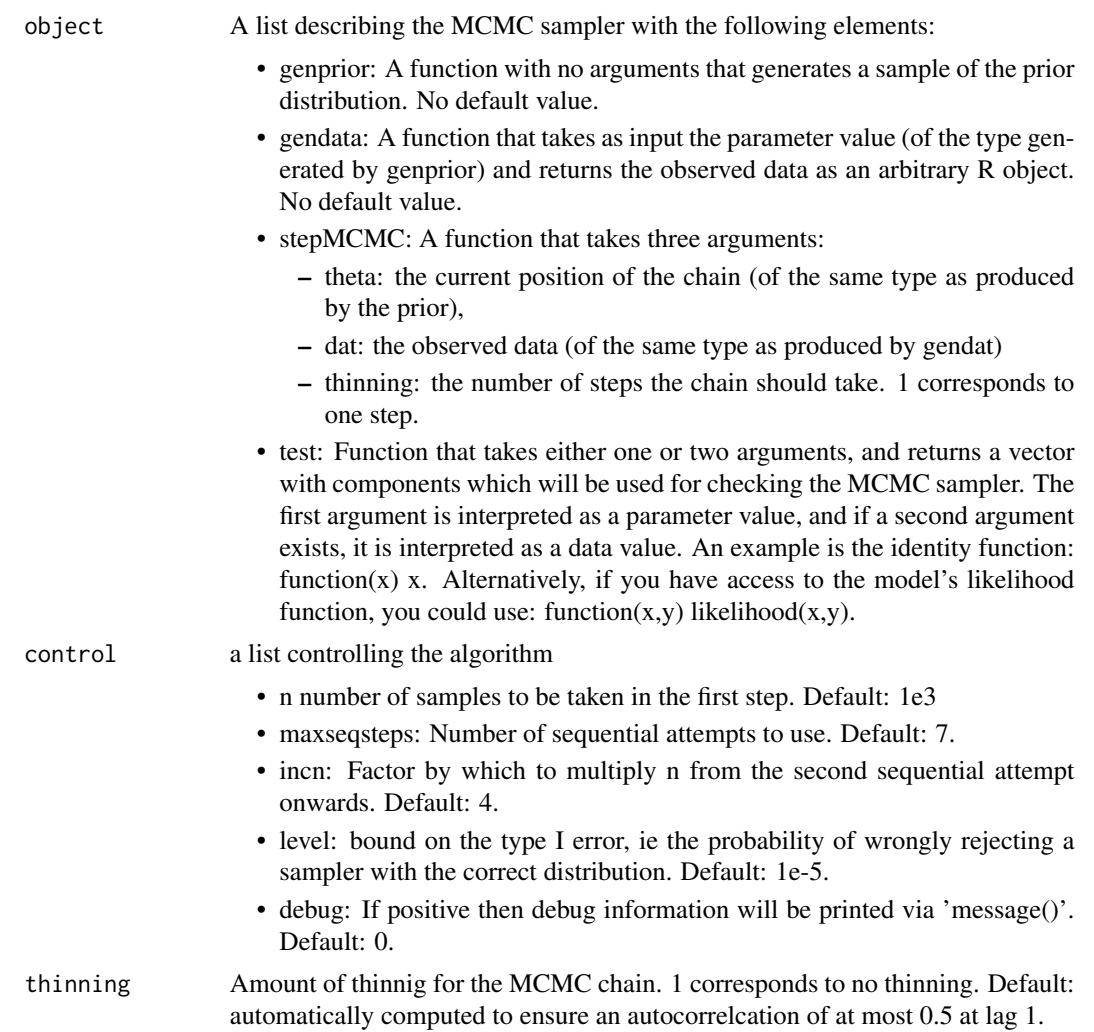

<span id="page-3-0"></span>joint If TRUE, then the MCMC uses systematic scan of both data and parameters, rather than just updating parameters with the sampler to be tested. Default: FALSE.

#### Value

The first argument, invisibly, to allow chaining of expectations.

#### References

Gandy A and Scott J (2020). "Unit Testing for MCMC and other Monte Carlo Methods." arXiv:2001.06465, <https://arxiv.org/abs/2001.06465>.

Gandy A and Veraart LAM (2017). "A Bayesian Methodology for Systemic Risk Assessment in Financial Networks." *Management Science*, 63(12), pp. 4428–4446. doi: [10.1287/mnsc.2016.2546.](http://doi.org/10.1287/mnsc.2016.2546)

#### See Also

[expect\\_mcmc\\_reversible](#page-3-1)

#### Examples

```
object <- list(genprior=function() rnorm(1),
               gendata=function(theta) rnorm(5,theta),
               stepMCMC=function(theta,data,thinning){
                  f \leq function(x) prod(dnorm(data,x))*dnorm(x)
                  for (i in 1:thinning){
                     thetanew = rnorm(1,mean=theta,sd=1)
                     if (runif(1)<f(thetanew)/f(theta))
                     theta <- thetanew
                  }
                  theta
               }
               )
expect_mcmc(object)
```
<span id="page-3-1"></span>expect\_mcmc\_reversible

*Test of MCMC chain assuming reversibility of the chain*

#### Description

Test of MCMC steps having the correct stationary distribution assuming reversibility of the chain. Uses ideas from Besag and Clifford (1989) as extended to possible ties in Gandy and Scott (2020).

#### Usage

```
expect_mcmc_reversible(
  object,
 control = NULL,thinning = NULL,
 nsteps = 10,
  p = 1,tolerance = 1e-08
```

```
\mathcal{L}
```
#### Arguments

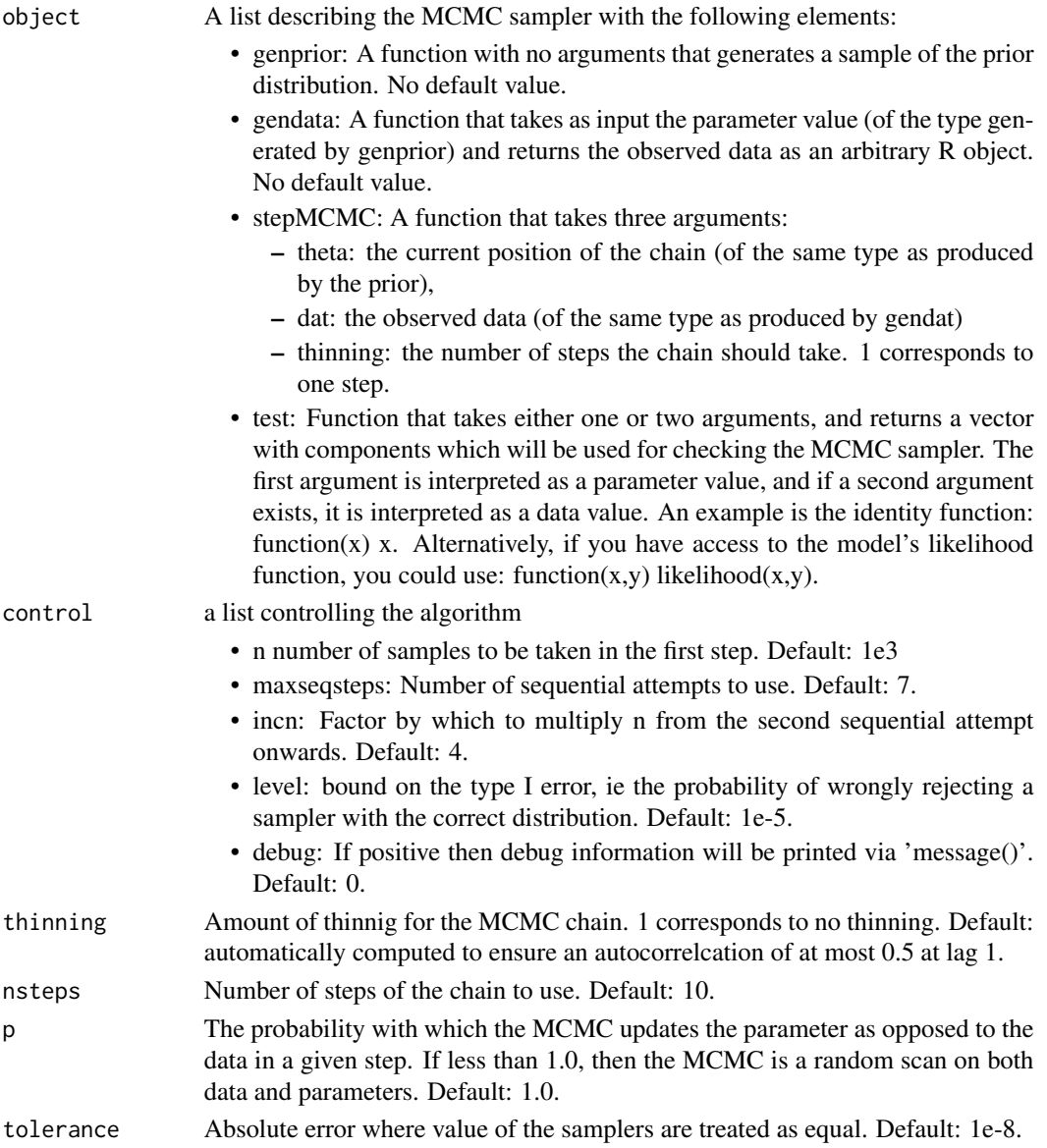

#### <span id="page-5-0"></span>Value

The first argument, invisibly, to allow chaining of expectations.

#### References

Besag J and Clifford P (1989). "Generalized Monte Carlo significance tests." *Biometrika*, 76(4), pp. 633–642. doi: [10.1093/biomet/76.4.633.](http://doi.org/10.1093/biomet/76.4.633)

Gandy A and Scott J (2020). "Unit Testing for MCMC and other Monte Carlo Methods." arXiv:2001.06465, <https://arxiv.org/abs/2001.06465>.

#### See Also

[expect\\_mcmc](#page-2-1)

#### Examples

```
object <- list(genprior=function() rnorm(1),
               gendata=function(theta) rnorm(5,theta),
               stepMCMC=function(theta,data,thinning){
                  f <- function(x) prod(dnorm(data,x)) *dnorm(x)for (i in 1:thinning){
                     thetanew = rnorm(1,mean=theta,sd=1)
                     if (runif(1)<f(thetanew)/f(theta))
                     theta <- thetanew
                  }
                  theta
               },
               test=function(x) x
               )
expect_mcmc_reversible(object)
```
expect\_mc\_iid\_chisq *Test iid samples for correct cdf using chisq test*

#### Description

Test if samples are behaving like an iid sample from a given distribution via the chisq test and a sequential approach. Only works for discrete distributions taking finitely many values.

#### Usage

expect\_mc\_iid\_chisq(object, prob, control = NULL)

#### <span id="page-6-0"></span>Arguments

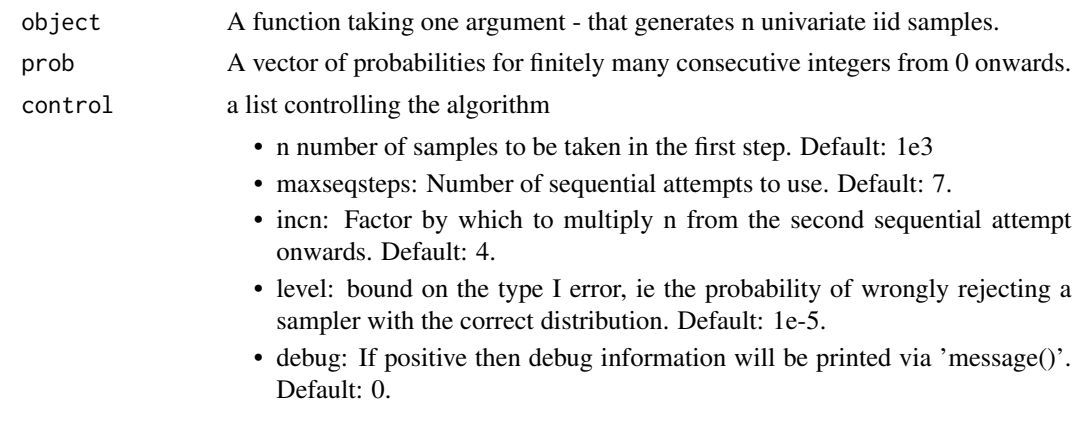

#### Value

The first argument, invisibly, to allow chaining of expectations.

#### Examples

```
sampler <- function(n) rbinom(n, prob=0.6, size=5)
expect_mc_iid_chisq(sampler, dbinom(0:5,prob=0.6,size=5))
testthat::expect_error(expect_mc_iid_chisq(sampler, dbinom(0:5,prob=0.63,size=5)))
```
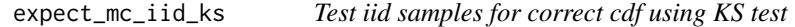

#### Description

Test if samples are behaving like an iid sample from a given CDF via the KS test and a sequential approach. Only works for continuous CDFs. Will report a warning if values are discrete

#### Usage

```
expect_mc_iid_ks(object, cdf, control = NULL)
```
#### Arguments

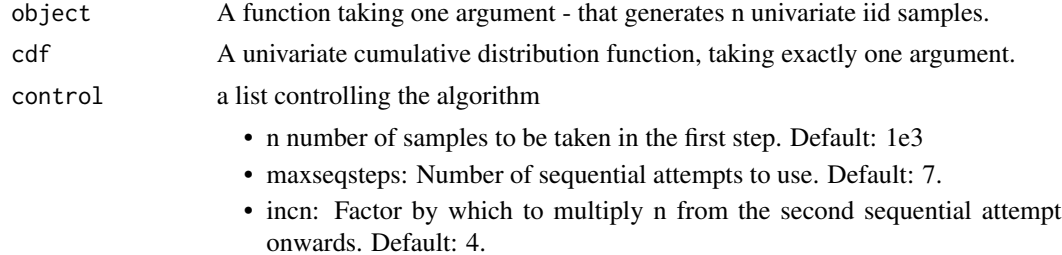

- level: bound on the type I error, ie the probability of wrongly rejecting a sampler with the correct distribution. Default: 1e-5.
- debug: If positive then debug information will be printed via 'message()'. Default: 0.

#### <span id="page-7-0"></span>Value

The first argument, invisibly, to allow chaining of expectations.

#### Examples

```
sampler <- function(n) rnorm(n)
expect_mc_iid_ks(sampler, pnorm)
```
expect\_mc\_iid\_mean *Test iid samples for correct mean*

#### Description

Test if samples are coming from a specific mean. Not guaranteed to be exact, as it estimates the standard error from the sample.

#### Usage

expect\_mc\_iid\_mean(object, mean, control = NULL)

#### Arguments

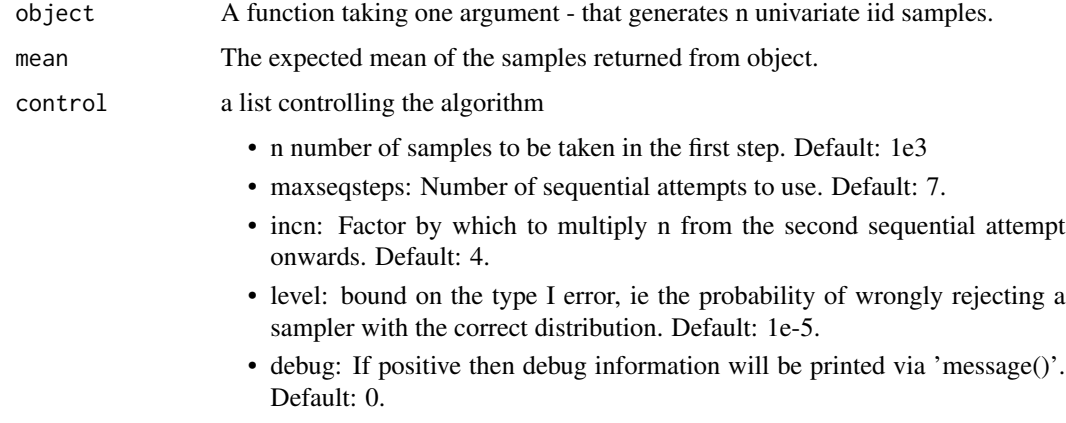

#### Value

The first argument, invisibly, to allow chaining of expectations.

<span id="page-8-0"></span>expect\_mc\_test 9

#### Examples

```
sampler <- function(n) rbinom(n, prob=0.6, size=5)
expect_mc_iid_mean(sampler, mean=3)
testthat::expect_error(expect_mc_iid_mean(sampler, mean=2))
```
expect\_mc\_test *Test if p-values are coming from the null using a sequential approach.*

#### Description

Requires as input a generic test that for a given sample size provides a vector of p-values. Aims to reject if these are not from the null. Guarantees a bound on the type I error rate.

#### Usage

```
expect_mc_test(object, control = NULL, npval = 1)
```
#### Arguments

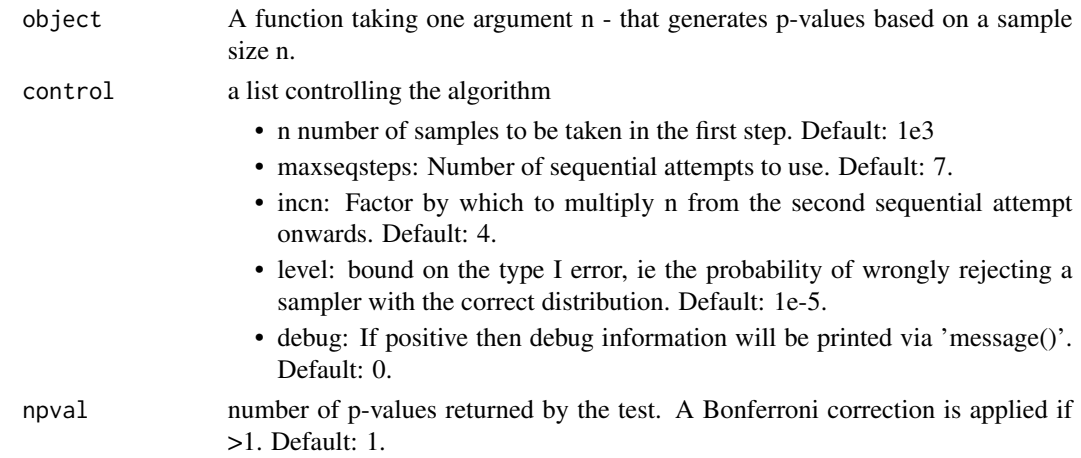

#### Value

The first argument, invisibly, to allow chaining of expectations.

#### Examples

```
pvalsampler <- function(n){
     x <- sample.int(11,size=n,replace=TRUE)-1;
    chisq.test(tabulate(x+1,nbins=11),
               p=rep(1/11,11))$p.value
}
expect_mc_test(pvalsampler)
```
# <span id="page-9-0"></span>Index

expect\_bernoulli, [2](#page-1-0) expect\_mc\_iid\_chisq, [6](#page-5-0) expect\_mc\_iid\_ks, [7](#page-6-0) expect\_mc\_iid\_mean, [8](#page-7-0) expect\_mc\_test, [9](#page-8-0) expect\_mcmc, [3,](#page-2-0) *[6](#page-5-0)* expect\_mcmc\_reversible, *[4](#page-3-0)*, [4](#page-3-0)